## **BLUVECTOR**

# **Navigating the Pitfalls and Promises of Network Security Monitoring (NSM)**

Dr. Scott Miserendino **Chief Data Scientist** 

Michael Gora **System Architect** 

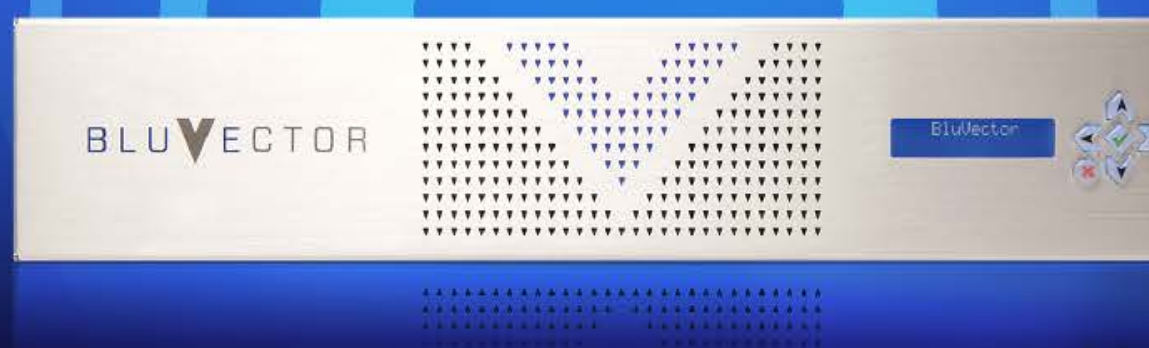

#### **Who are we?**

#### BLUVECTOR **CYBER THREAT HUNTING PLATFORM**

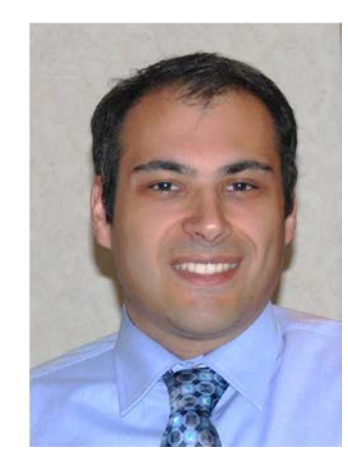

Dr. Scott Miserendino Chief Data Scientist

- Leads BluVector's data science and applied research teams
- Previously worked on large-scale network defense and sensor development for the DoD and IC

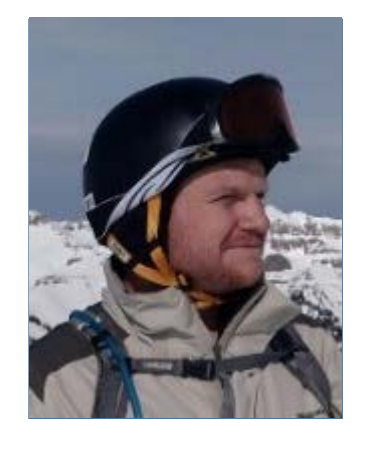

- Directs system and software architecture at BluVector
- Diverse background in software development spanning from large-scale application health and metrics to high speed network processing.

Michael Gora System Architect

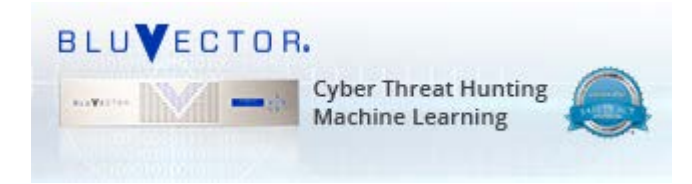

Cyber Security Start-Up

- Started in 2013
- Born out of a large defense contractor
- HQ'ed outside of Ft. Meade, MD
- Network security appliance
- Bro-based protocol processing and network monitoring
- Sophisticated machine learning-based malware detection

### **NSM: Finding what we missed (better late than never)**

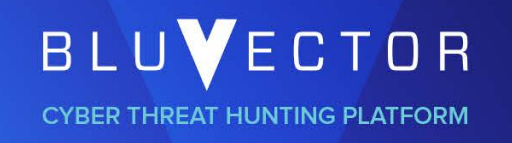

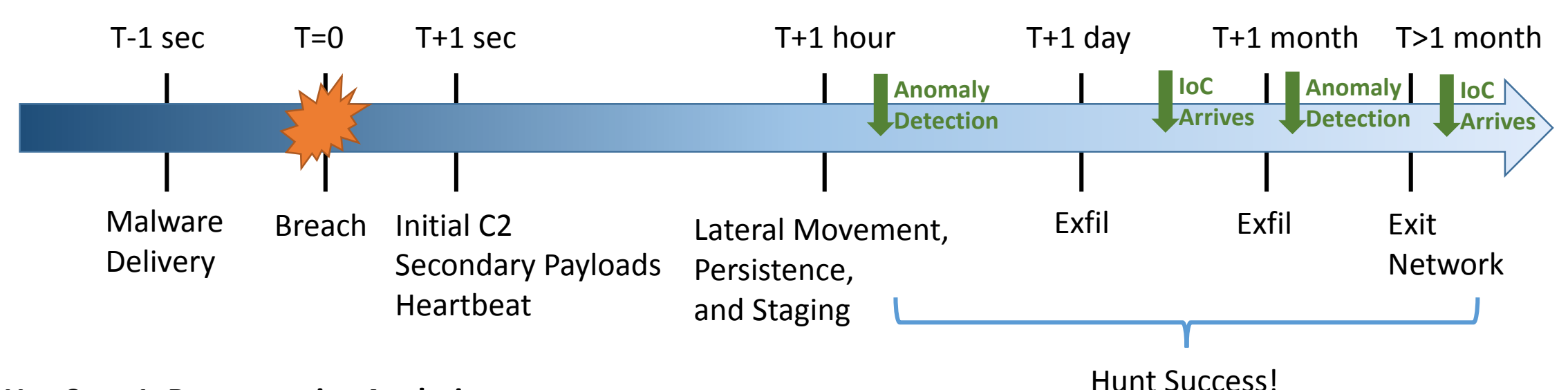

#### **Use Case 1: Retrospective Analysis**

- Indicators of Compromises (IoCs) are used to search the log repository
- IoCs typically arrive in feeds days to months after threat actors are actively using them

#### **Use Case 2: Analytics/Anomaly Detection**

- Monitor for statistically significant changes in asset, user or network behavior
- Operate over the entire store of logs or as a streaming analysis over the incoming logs
- Typically require multiple suspicious occurrences before alerting an analyst
- Require sophisticated analysts to understand how to interpret alerts or visually identify anomalies

#### **NSM Pitfall: Scale and sophistication**

BLUVECTOR **CYBER THREAT HUNTING PLATFORM** 

When it comes to network security monitoring, which of the following do you believe are your organization's greatest challenges? (Percent of respondents, N=200, three responses accepted)

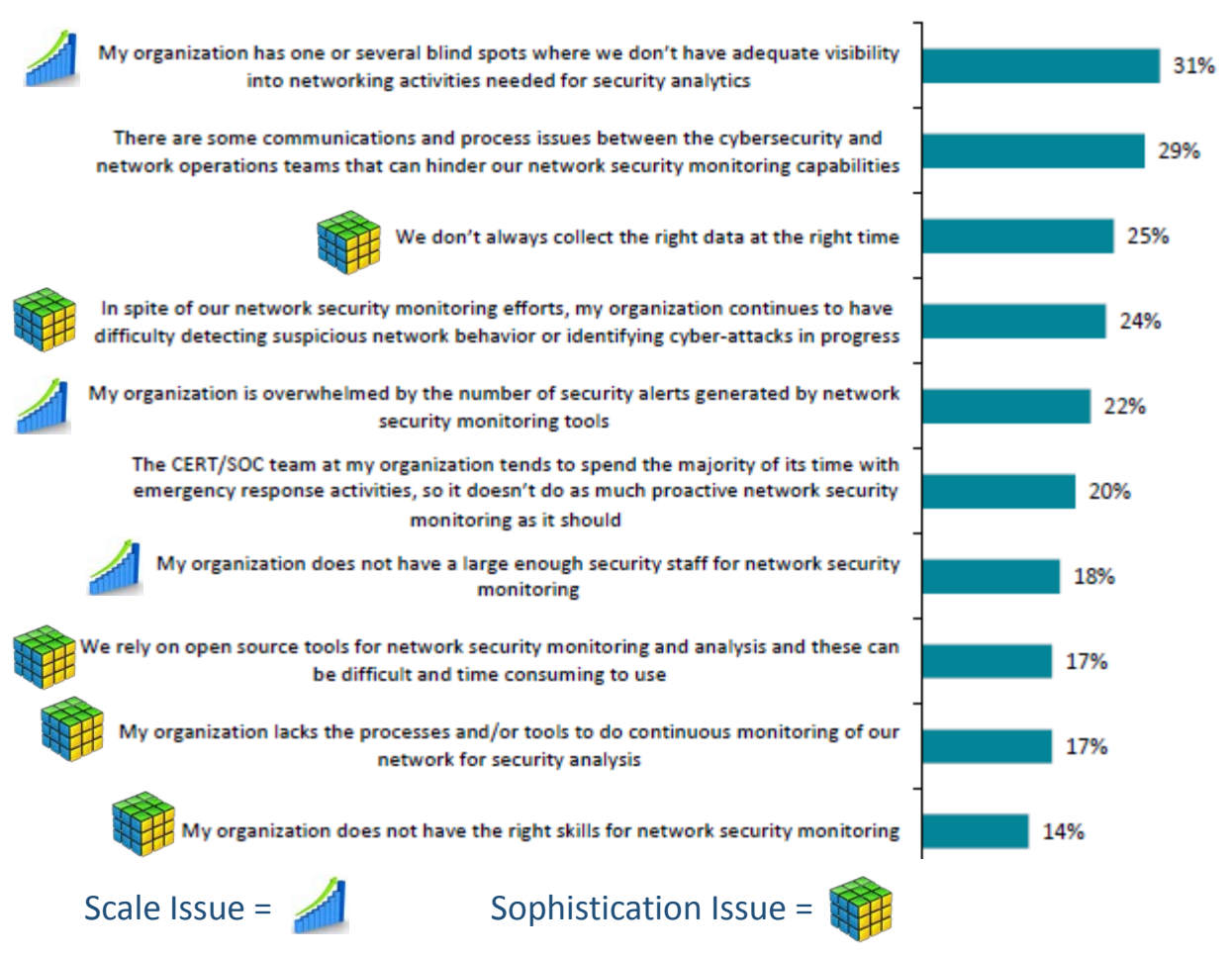

- Network flow monitoring for cyber hunting requires significant capital and human resource investment
- Requires sophisticated analysts perhaps even ones with software dev experience (not the domain of your tier 1 or tier 2 SoC operator)
- Bandwidths are ever increasing (IoT, more web services, etc.)
- Number and variety of IoCs driving hunting workflows are increasing
- Budgets for analysts are the only thing not really growing so they are quickly becoming the bottleneck

Source: Oltsik, Jon, "Network Security Monitoring Trends", Enterprise Strategy Group, 2016. <https://www.lancope.com/sites/default/files/esg-Network-Security-Monitoring-Trends.pdf>

#### **NSM Pitfall: Reliance on IoCs**

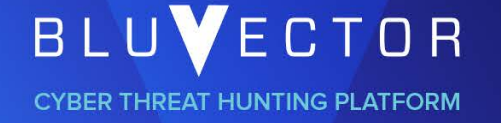

- Network-based Indicators of compromise
	- File names and hashes
	- URLs, hostnames and IP addresses
	- Email addresses and subjects
	- User agents
- Deficiencies in current IoC (a.k.a Threat Intel) feeds
	- Duplication
	- Poor curation
	- Lack of context over all loCs
	- Limited estimation of IoC relevant time frame and shelf life
- Things that are going to make it worse
	- Polymorphic and one-time malware (hash IoCs)
	- FastFlux and DGA-based malware (domain IoCs)
	- IPv6 devices (IP IoCs)
	- IoT (explosion of potentially compromised endpoints, middle men and unwitting threat infrastructure)

"You know where it ends, yo, it usually depends on where you start" -- Everlast, What It's Like

### **NSM Promise: Enabling better, faster detection through shortening the hunting cycle**

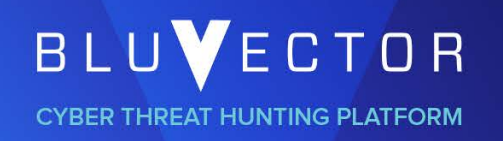

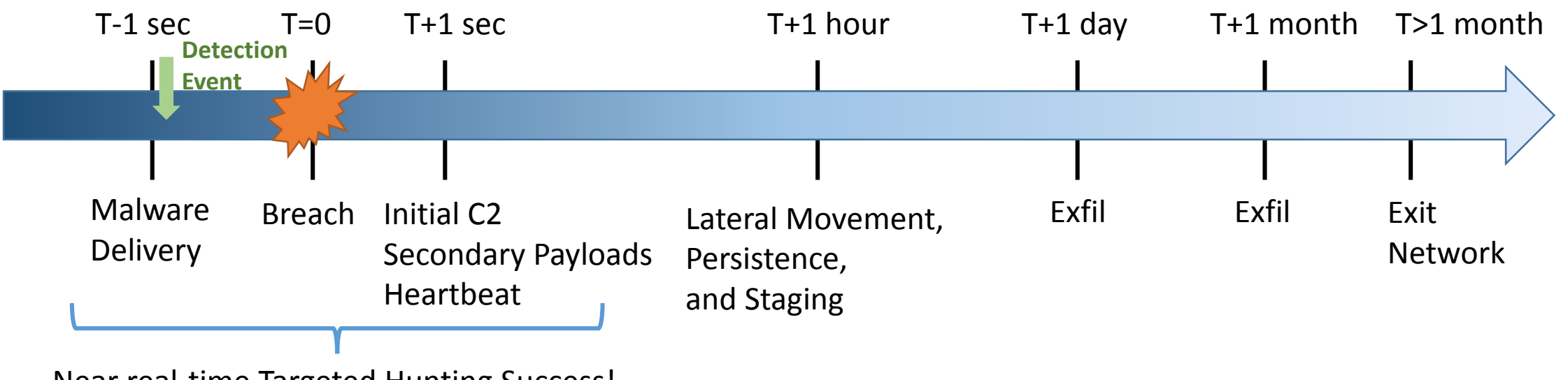

Near real-time Targeted Hunting Success!

- Focus on the post-breach mission is fundamentally due to a distrust that detection is working (with good cause)
- What if detection techniques focused on not missing malware rather than not wasting analysts time with false positives?

### **NSM Promise: Enabling better, faster detection through shortening the hunting cycle**

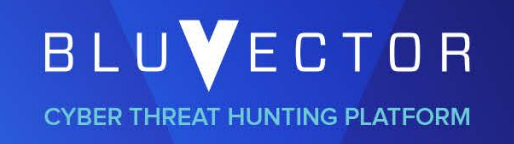

TBD Graphic showing mechanism for wider aperture detection

- What if detection techniques focused on not missing malware rather than not wasting analysts time with false positives?
- Network monitoring logs can then be used to highlight successful breaches within minutes not days or weeks
- This is how AV/host-based security is staying alive (moving from pure signature based detection by incorporating post install/execution behavioral analytics)

### **NSM Promise: It can move downmarket**

- High cost of large-scale log storage and query along with the required level of analyst sophistication to make sense of it prevent NSM from wide adoption downmarket
- Tool costs are actually not an issue
- Downmarket adopt requires vast simplification of the process:
	- Automate query (targeting)
	- Automate analysis (made easier when focusing on a limited-time frame context around a particular event of interest)
	- Be part of existing IT and security remediation workflows. Analysis must result in a decision not further exploration.
	- Do not require large expenditures on storage equipment or additional devops support to make it work
- The promise of downmarket adaption means focusing on enhancing near real-time detection while with going the benefits of retrospective analysis

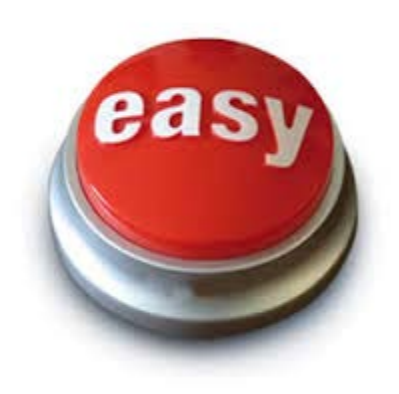

BLUVECTOR

**CYBER THREAT HUNTING PLATFORM** 

### **Bro Network Security Monitor**

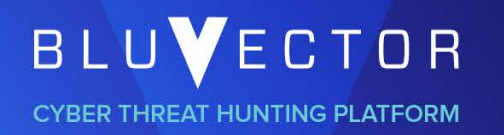

- Passive, highly extensible open-source network analysis framework
- Stateful application-layer dynamic protocol processing
- Comprehensive and expressive log generation for connection and application layer activity
- So much more:
	- Content extraction, intelligence correlation, signature matching
	- Behavioral analysis, summary statistics, enforcement actions
- Swiss army knife:
	- Intrusion detection
	- Forensics
	- Network management
- Why Bro?
	- **PCAP** Absolute truth of network activity that contains all content and metadata
		- Challenging storage and search requirements
	- **NetFlow** Layer 3-4 flow focused metadata with manageable storage requirements
		- Minimal application-layer metadata
	- **Bro** Rich application-layer metadata with storage requirements closer to NetFlow

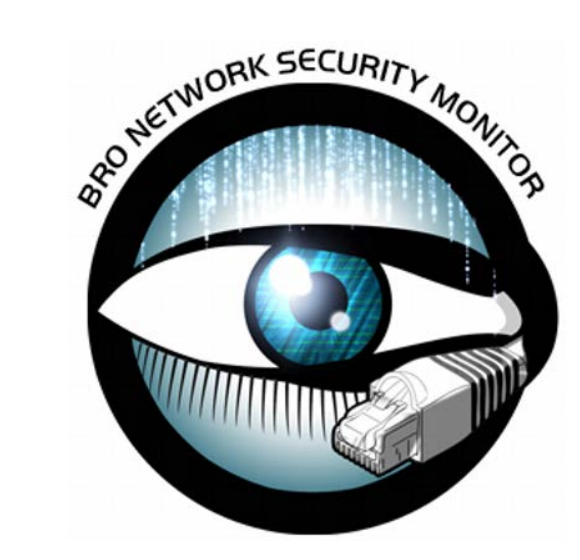

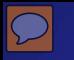

#### **Logs, Logs, and More Logs**

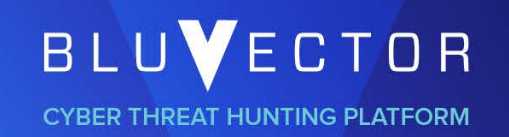

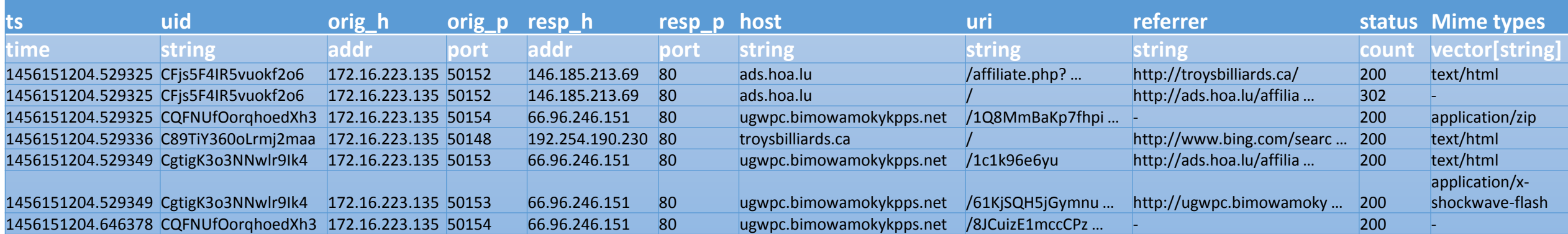

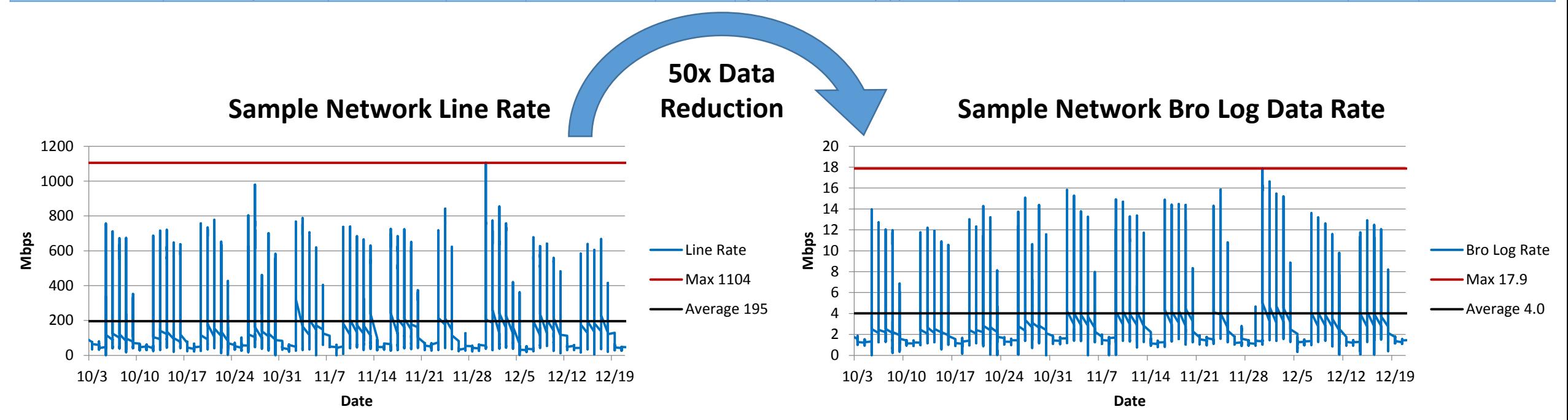

#### **Targeted Logging: Focusing on what you need, when you need it**

 $\overline{C}$ 

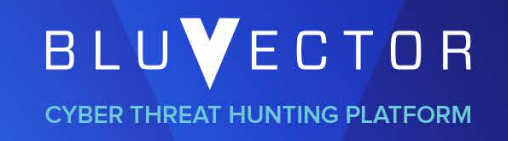

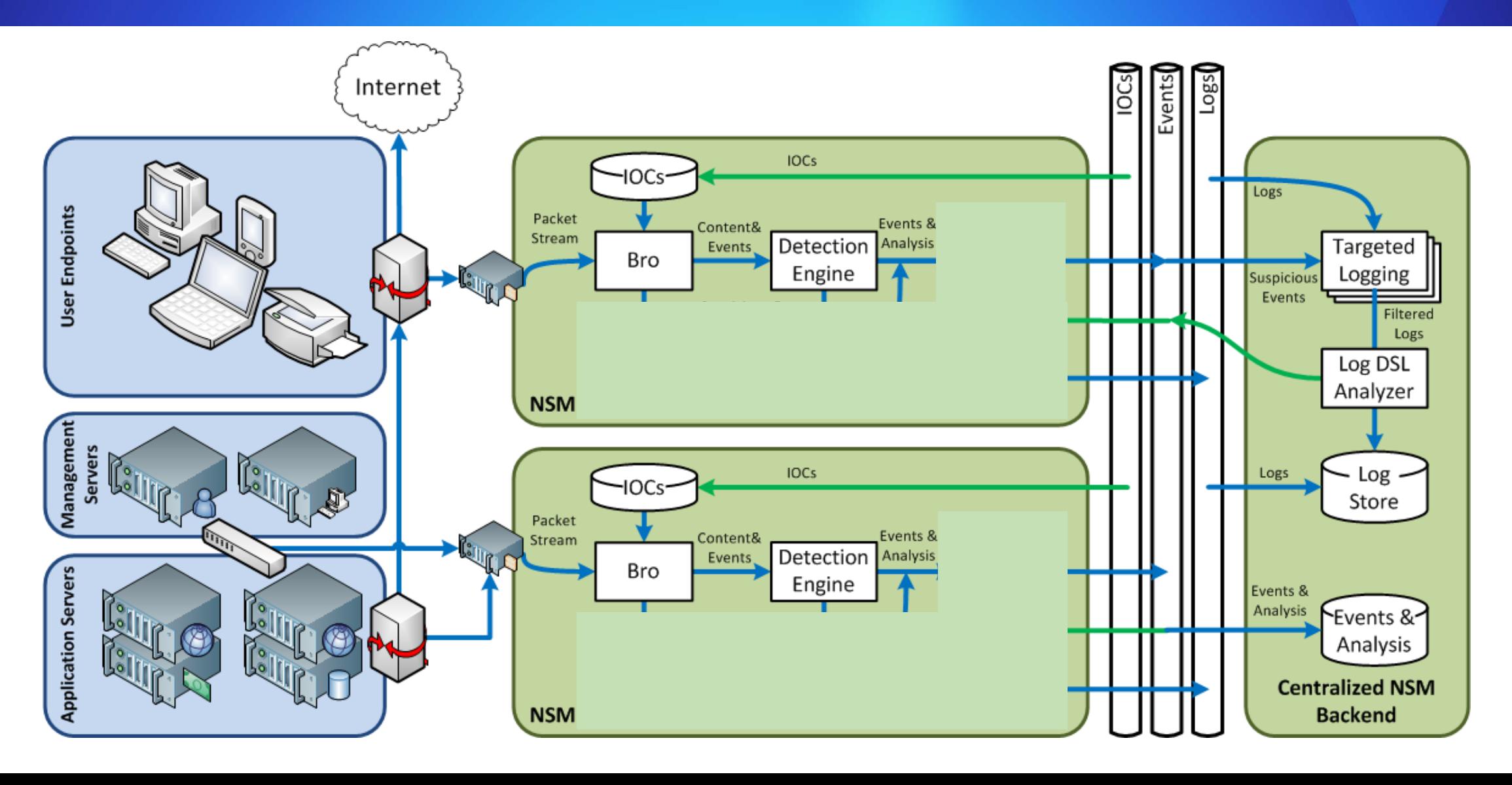

#### **Targeted Logging: Focusing on what you need, when you need it**

 $\overline{C}$ 

BLUVECTOR **CYBER THREAT HUNTING PLATFORM** 

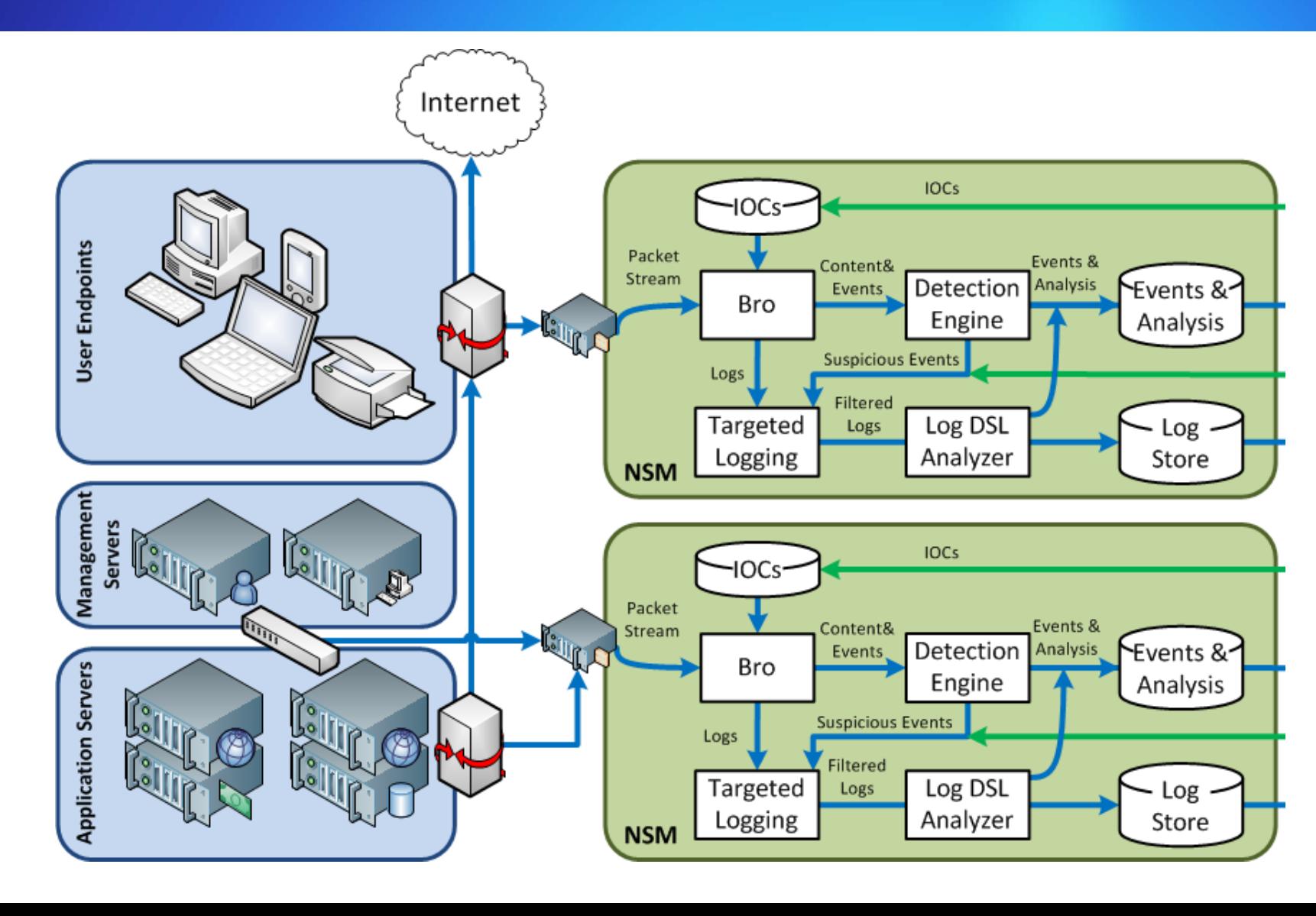

#### **Stay on target …**

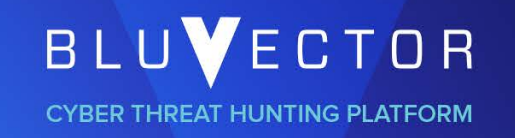

- Focus on tracking internal endpoint versus external IOCs
	- Capture activity before and after a suspicious event
	- Rely on detection to offer first "breadcrumb"
		- IDS hits (potentially noisy)
		- Content analysis results
- Events require normalization to determine best target
	- Enumeration of internal subnets
	- Identification of noisy internal talkers
		- i.e. proxies, web servers
	- Protocol dependent identification of origin
- Pivot to include related log entries by identifiers
	- i.e. file, connection, certificate
- Example detection of x-shockwave-flash Trojan from web
	- Identify origin of potentially malicious content
	- Show pivot to other logs for additional content
- Example detection of FTP based download
	- Show swap of origin
	- Show pivot to other logs for additional content

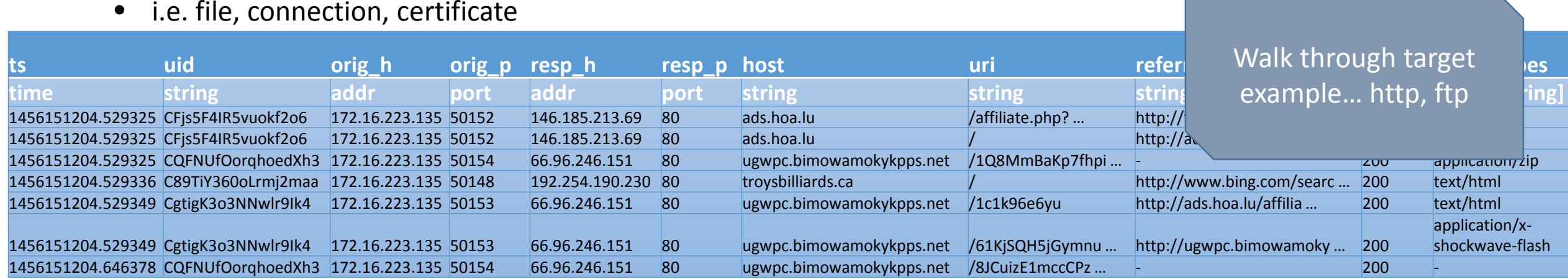

### **Automating log analysis gets easier in a targeted world**

BLUVECTOR **CYBER THREAT HUNTING PLATFORM** 

- Initial focus on enriching suspicious events
	- Make adjudication easier and faster for analyst
	- Indicators obscured by noise became clear
	- How could we automate this process?
- Log Analysis Domain Specific Language (DSL)
	- Exploit temporal relationships
	- Correlate across multiple streams
	- Detect metadata abnormalities
	- Analysts can more simply write logic
	- Exportable and sharable
	- Extensible allowing system to adapt
- Similar in concent to Vara, Snort, Bro, Splunk
- Show example of Multiple Non-web files from source
	- Provide data set
	- Highlight target
	- Highlight matching rows
- Show example of potential exploited ad server
	- Provide data set
	- Highlight target
	- Highlight matching rows

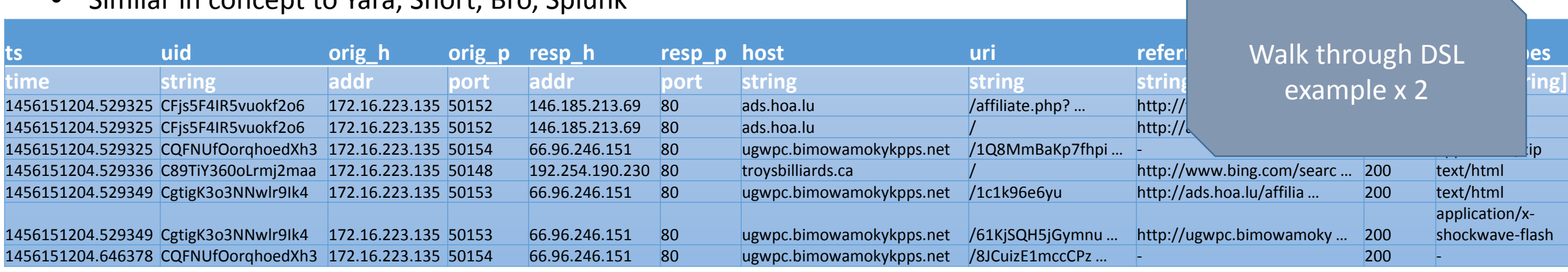

### **Targeted Logging: Prototype**

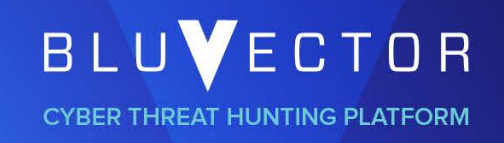

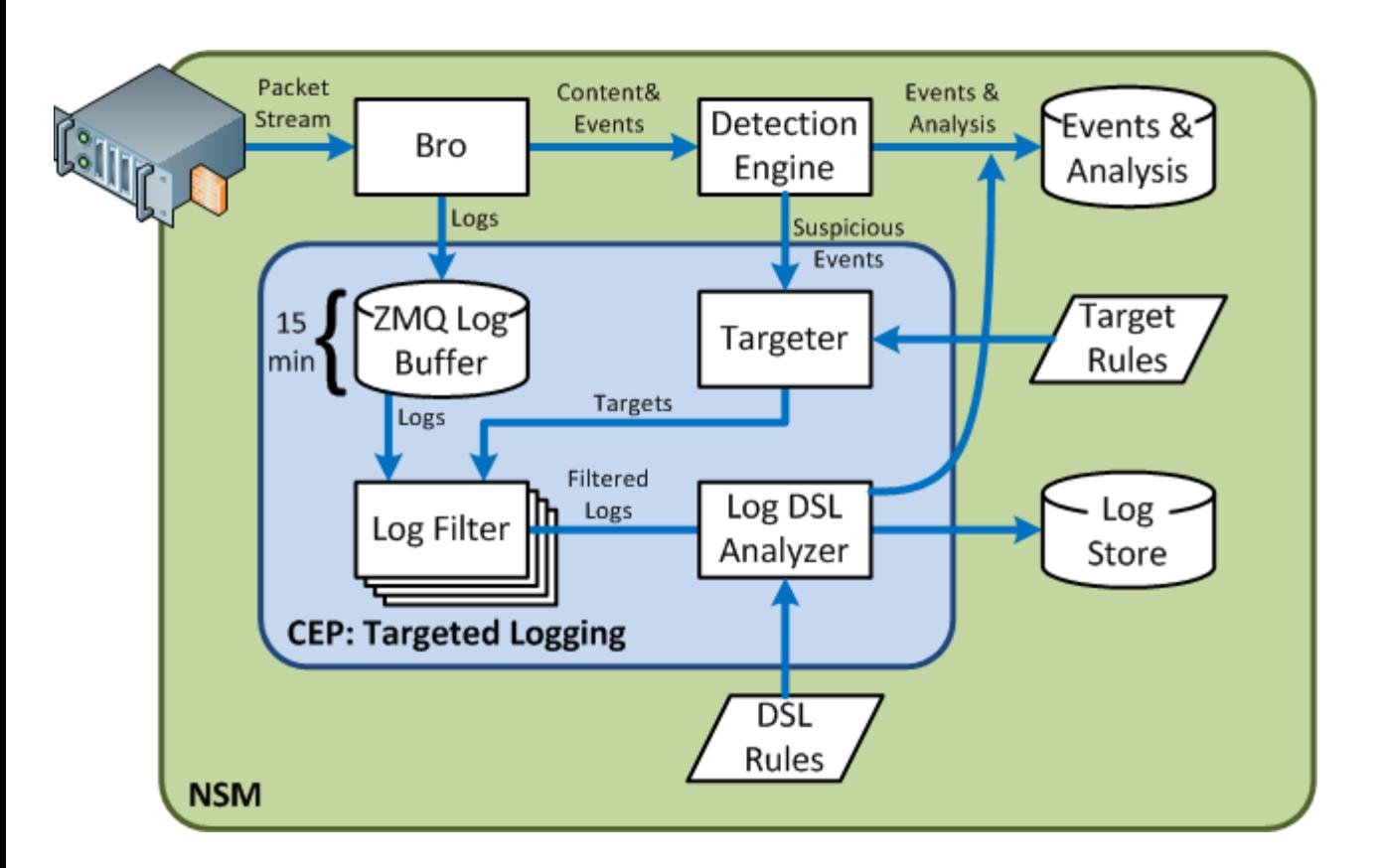

- Deployment on sample network
	- Peak data rate of 1 Gbps
	- Average data rate of 200 Mbps
- Python based Complex Event Processor
	- BSON over ZeroMQ messaging
- Protocol aware time based targeting
	- 15 minutes before 15 minutes after
	- Boolean OR target logic
- Single pass log filtering
	- 15 minute in memory ZeroMQ buffer
	- Provides sliding aperture for filtering
	- Filter work per Bro log type
	- Hash based exact matching, no pivot
	- ~10,000 logs/sec capacity per worker
- Domain Specific Language for log analysis
	- Based on Python Lex-Yacc
	- Simple SQLite query builder

### **Targeted Logging: A DSL for Automated Analysis**

#### **Example DSL Functions**

- id: 001 name: "Protocols over non-standard ports" desc: "Detects instances of protocol use on non-standard ports (i.e., HTTP not on 80 or 443)" heuristic: 'has(nonStandardPort(CONN))|has(nonStandardPort(HTTP))' severity: "warn" - id: 002 name: "Multiple Non-web files from same source" desc: "Detects the download of more than one non-web file from the same source as the event" heuristic: 'gt(filesDownloaded(sameHost(HTTP,"host"),["%dosexec%","%shockwave%","%pdf%"]),1)' severity: "warn" - id: 003 name: "Multiple rapid executables" desc: "More than one Windows executable file downloaded within 2 seconds of the event" heuristic: 'gt(around(filesDownloaded(FILES,"%dosexec%"),2,2),1)' severity: "alert" - id: 004 name: "Potential exploited ad server" desc: "Possible ad server visited within a short time prior to the event" heuristic: 'has(before(hostsVisitedContain(HTTP,"%.?ads?\.%"),0.5))' severity: "warn" - id: 005 name: "Multiple executables" **Function Description** filesDownloaded Filter logs for filetypes in a list of strings applied to appropriate log field sameHost Filter logs for those with the same host as the triggering event after Filter logs for those occurring X seconds after the triggering event before **Filter logs for those occurring X** seconds before the triggering event around Filter logs for those occuring between X seconds before and Y seconds after nonStandardPort Filter logs for entries not matching the standard port for the given log type hostsVisitedContain Filter logs for entries whose host entries match the provided list of regexs **Boolean Logic Support**

- Comparison: gt (>), gte (>=), lt (<), lte (<=), eq (==)
- Operations: Or (|), And (&), Xor (^), Not (!)

#### **Example DSL Rules**

BLUVECTOR

**CYBER THREAT HUNTING PLATFORM** 

desc: "More than one Windows executable file downloaded" heuristic: 'gt(filesDownloaded(FILES,"%dosexec%"),1)'

severity: "warn"

#### **DEMO**

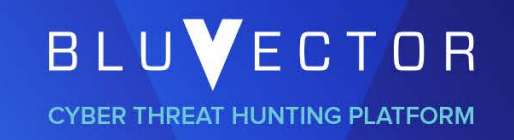

- 5 minute demonstration
	- Evaluating sample pcap through bro
	- Show targeting
	- Show DSL log analysis

#### **Experimental set up and results**

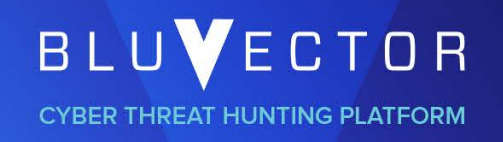

- Stats on network used
	- Primarily looking at web events
	- Scope number of events, suspicious results
- Show what the targeting looks like in data reduction
- Comparison of real network data set vs. known malicious
	- Report false positive/false negative

#### $\mathcal{D}$

#### **Summary & Future Work**

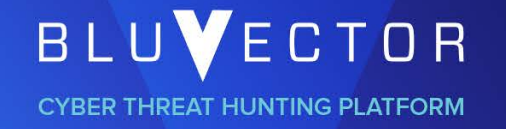

- Rethink the paradigm between detection and network security monitoring
- Network security monitor can do more than point out the failures in detection

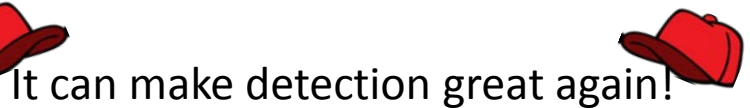

- 
- Future Work:
	- Expand DSL to cover additional common analyst behaviors
	- Expand network behavior heuristic rule set for automated analysis to cover more threat activities
	- Dynamic targeting, grow targeting based on observed traffic
	- Protocol expansion (smtp is hard)